## UNIVERSITY OF CAMBRIDGE INTERNATIONAL EXAMINATIONS International General Certificate of Secondary Education **www.PapaCambridge.com**

## COMPUTER STUDIES **0420/01**

Paper 1

May/June 2006

2 hours 30 minutes

Candidates answer on the Question Paper. No Additional Materials are required.

## READ THESE INSTRUCTIONS FIRST

Write your Centre number, candidate number and name on all the work you hand in. Write in dark blue or black pen. You may use a soft pencil for any diagrams, graphs or rough working.

Do not use staples, paper clips, highlighters, glue or correction fluid.

Answer all questions. No marks will be awarded for using brand names of software packages or hardware.

At the end of the examination, fasten all your work securely together. The number of marks is given in brackets [ ] at the end of each question or part question.

For Examiner's Use

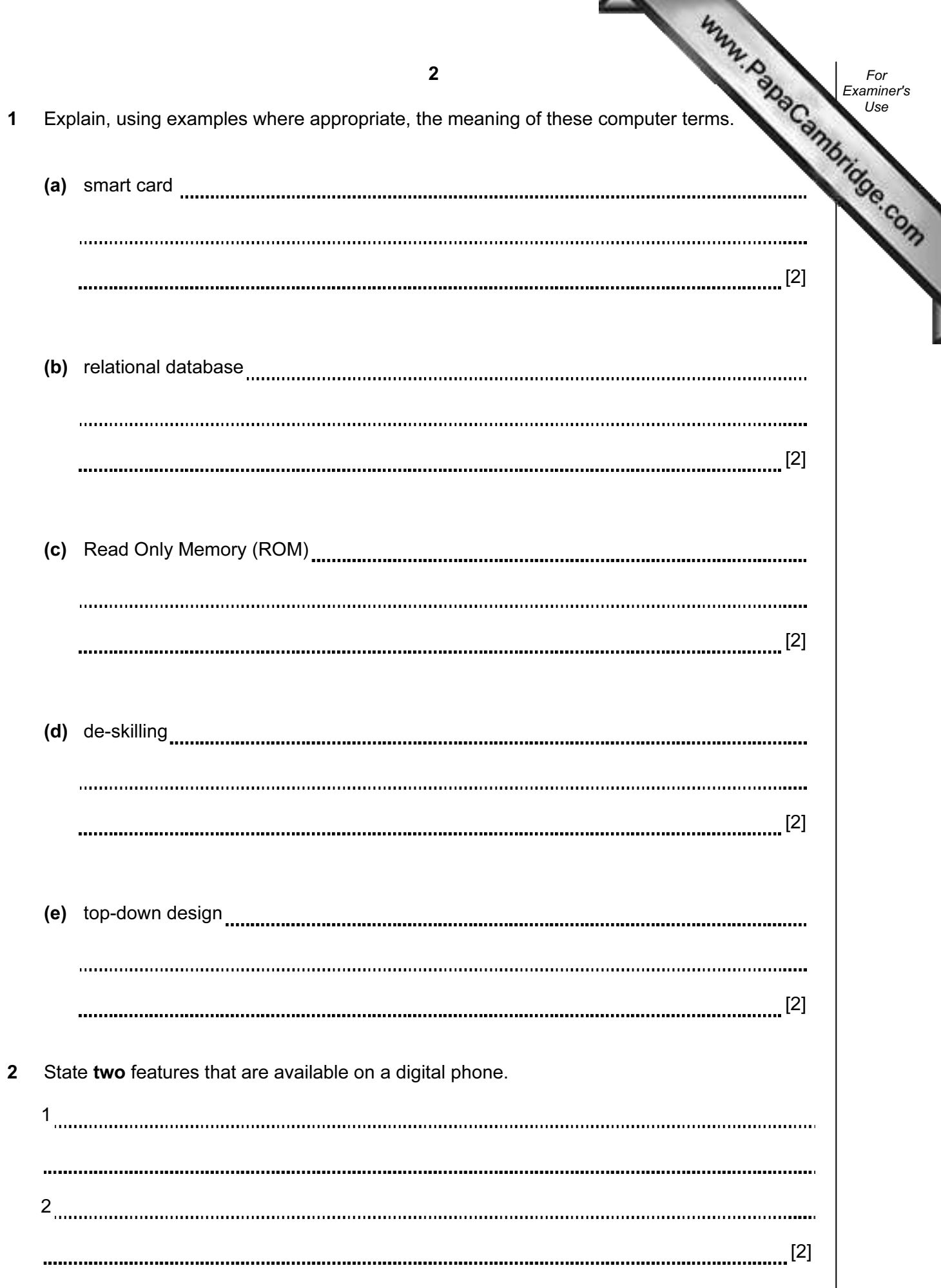

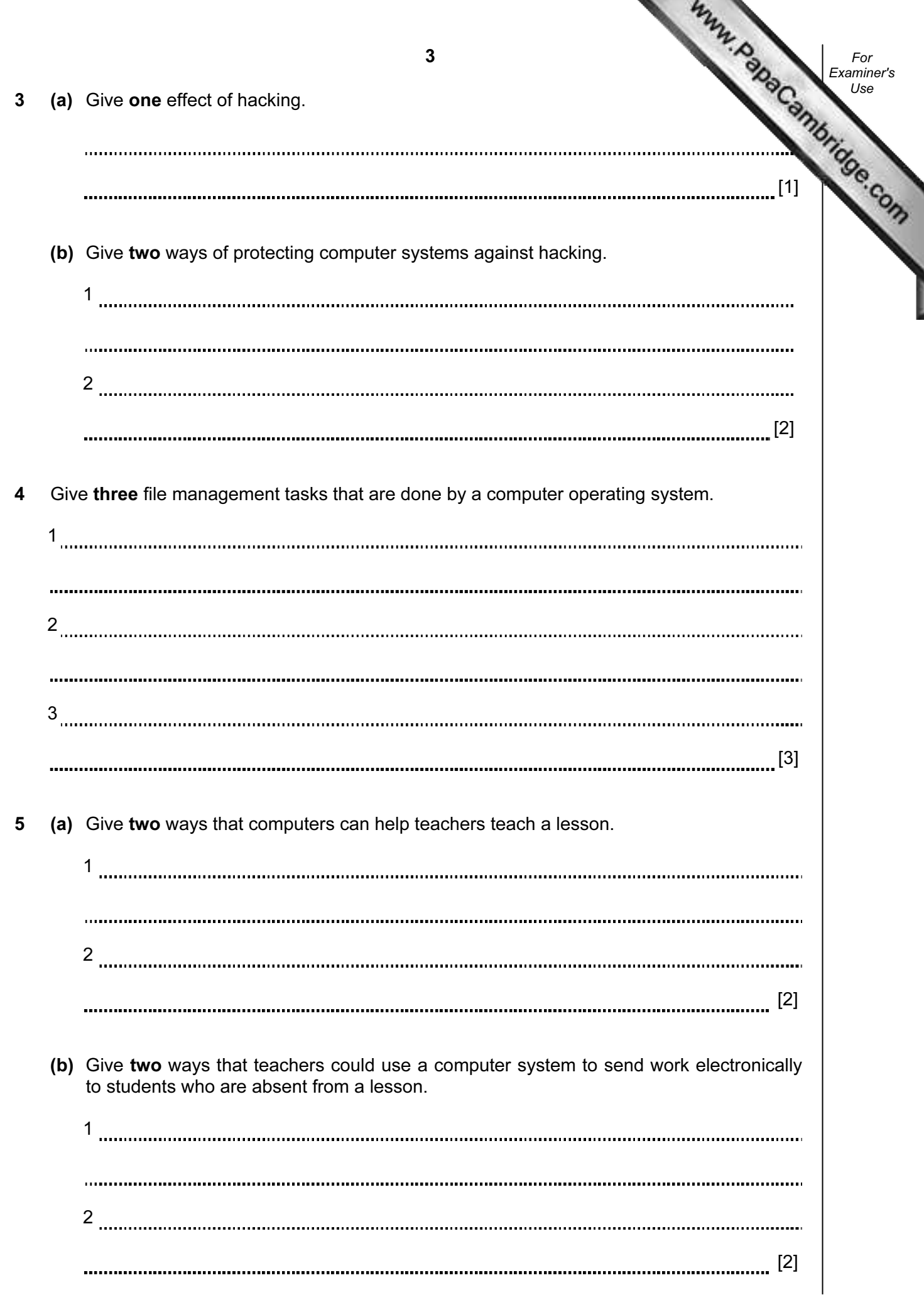

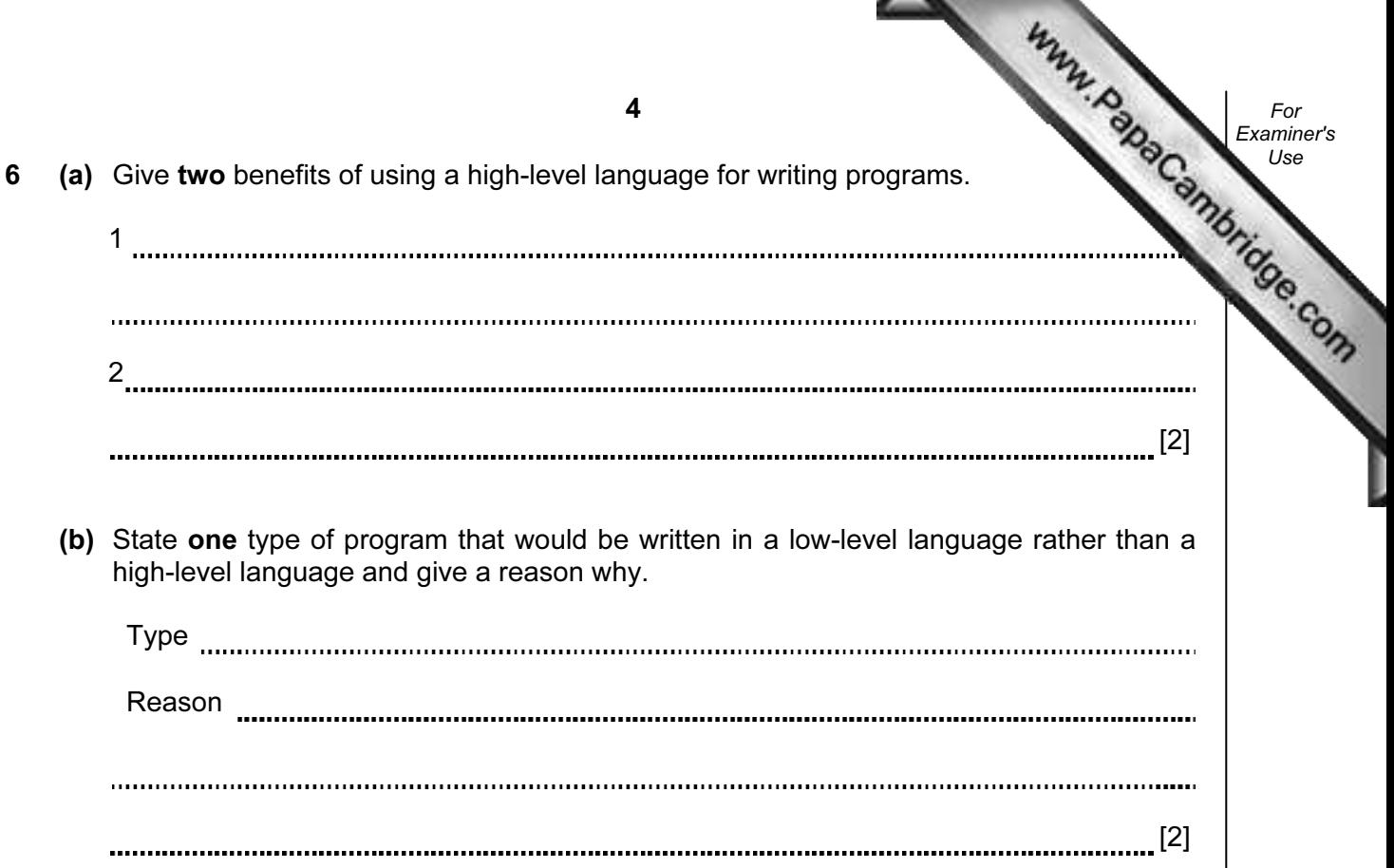

For Examiner's Use

7 The spreadsheet shows the computer equipment on loan to a staff member in a comparison Cells B13 and C7:E13 contain formulae.

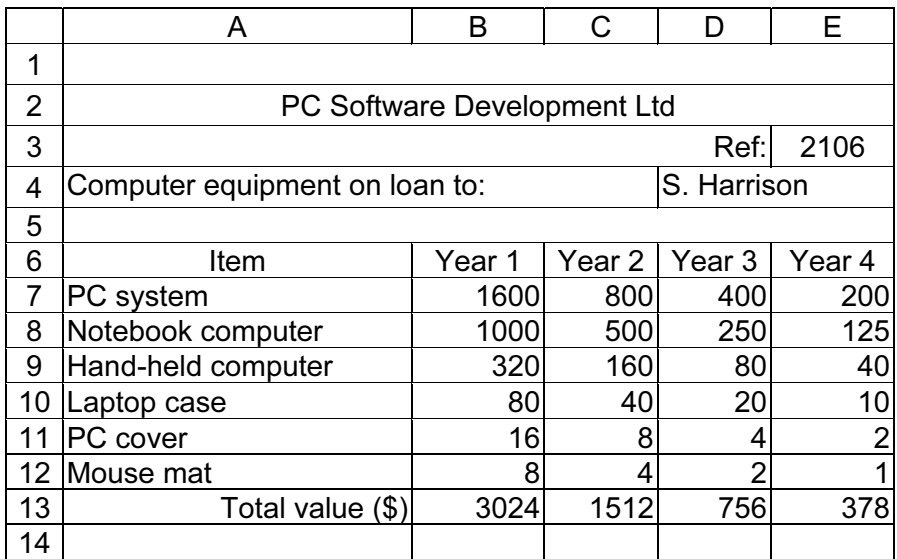

(a) State a cell that contains a data item.

[1] (b) Describe how the numbers in the range of cells B7:E13 can be changed to include money symbols. [2] (c) Give a formula that could be in cell B13 to calculate the total value of the equipment in Year 1. [1] (d) Each year the value of the equipment is halved. State a formula that could be in cell C7 to calculate the value of the PC system in Year 2.

[1]

 (e) If the value in cell B10 is changed to 60, state all the cells where the values would change automatically.

[2]

 (f) On the spreadsheet diagram shade the cells that must be selected in order to create and label a chart showing the Total value (\$) of the computer equipment for Years 1, 2,  $3$  and  $4$ . [2]

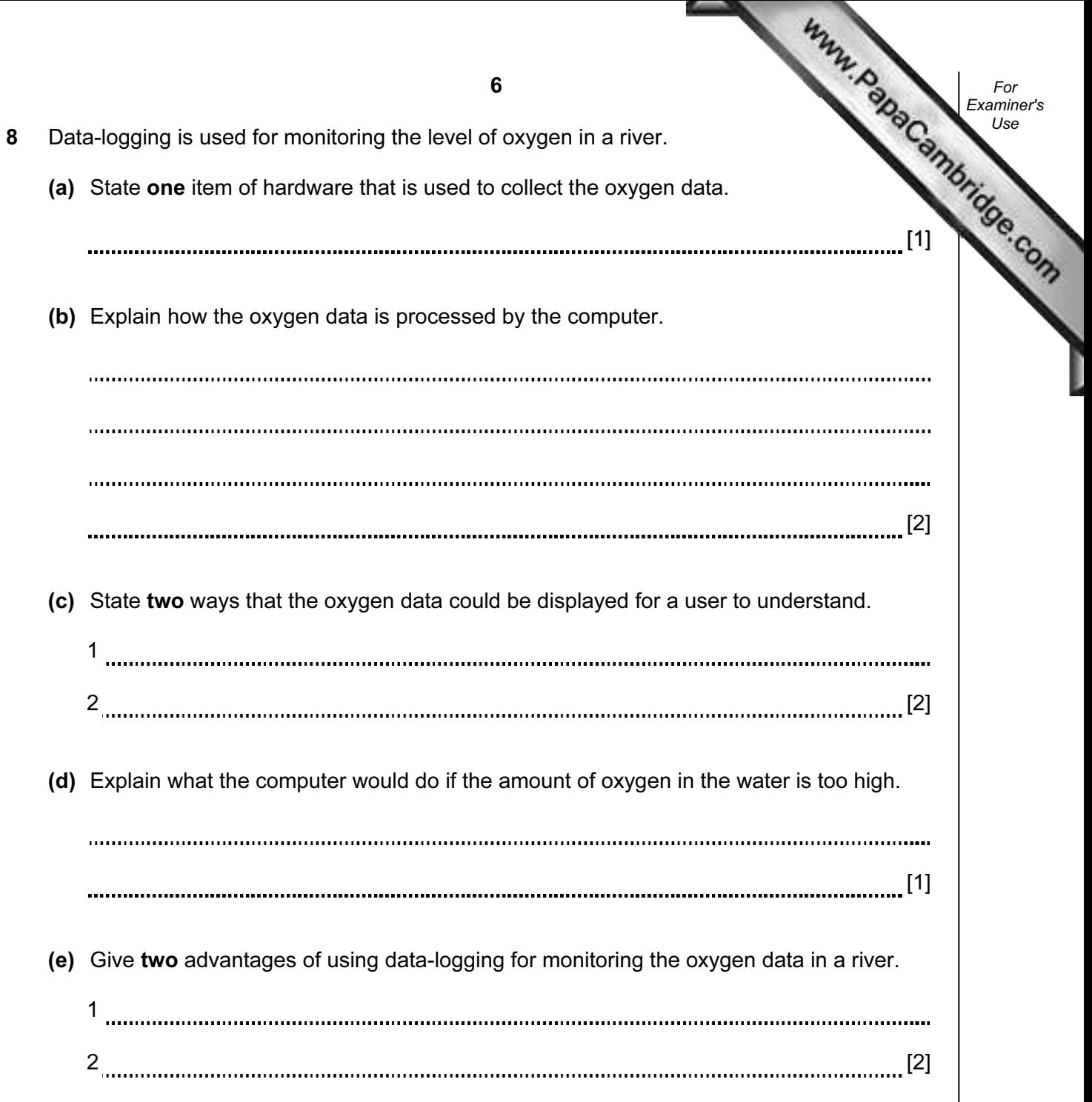

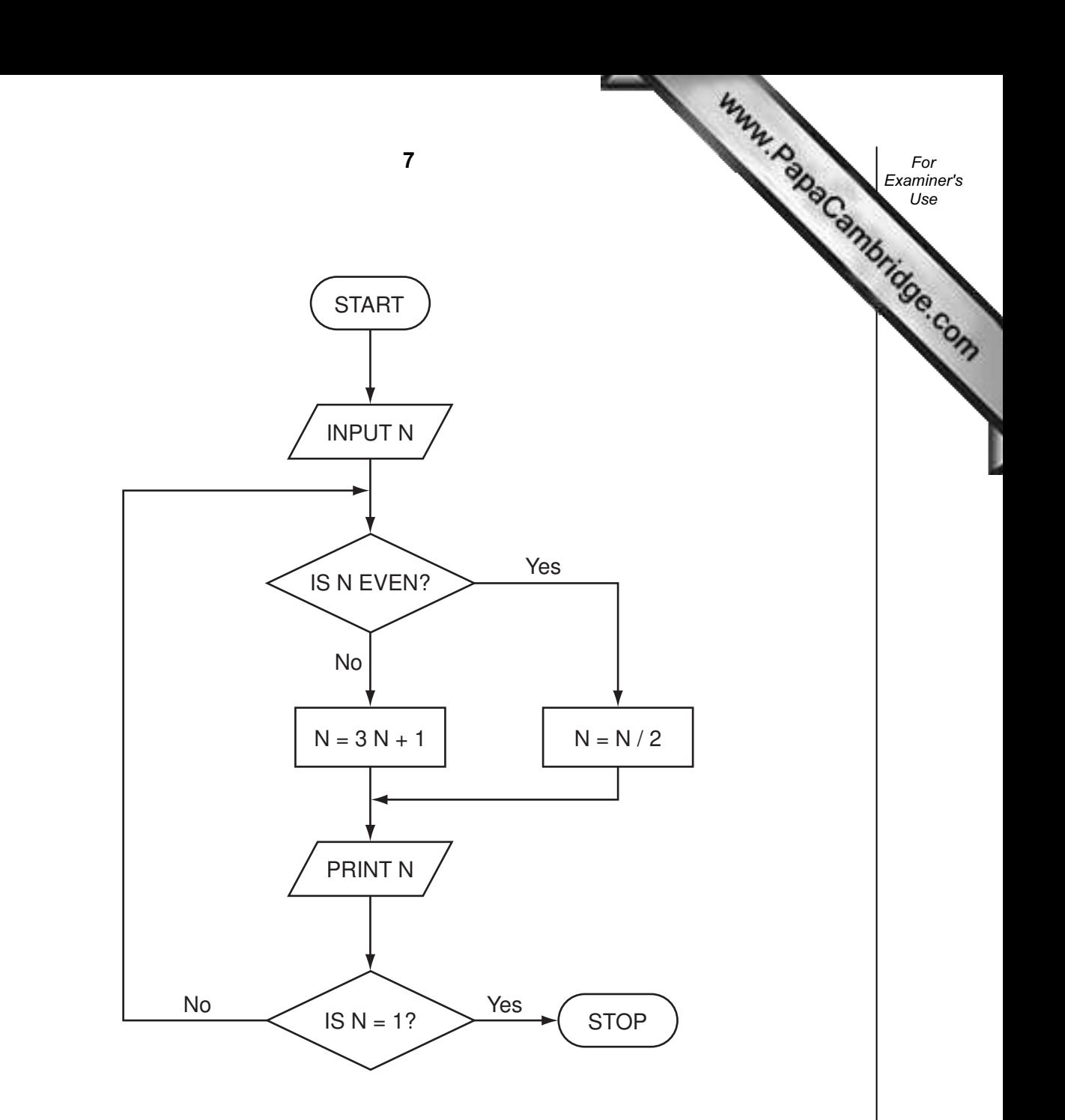

Trace the flow chart using the numbers 2 and 3. Write down each of the values of N in the order that they are printed out.

9

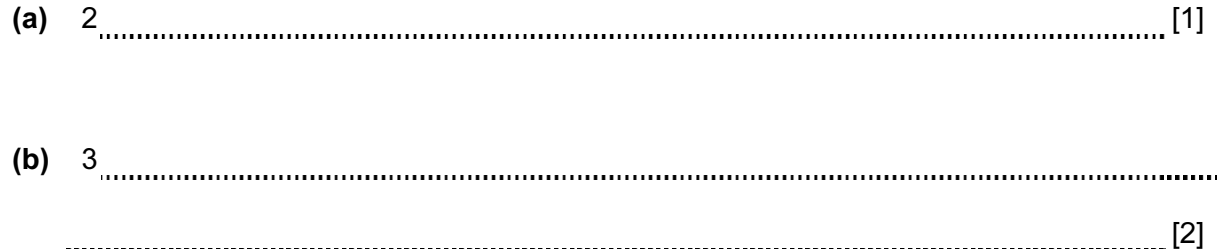

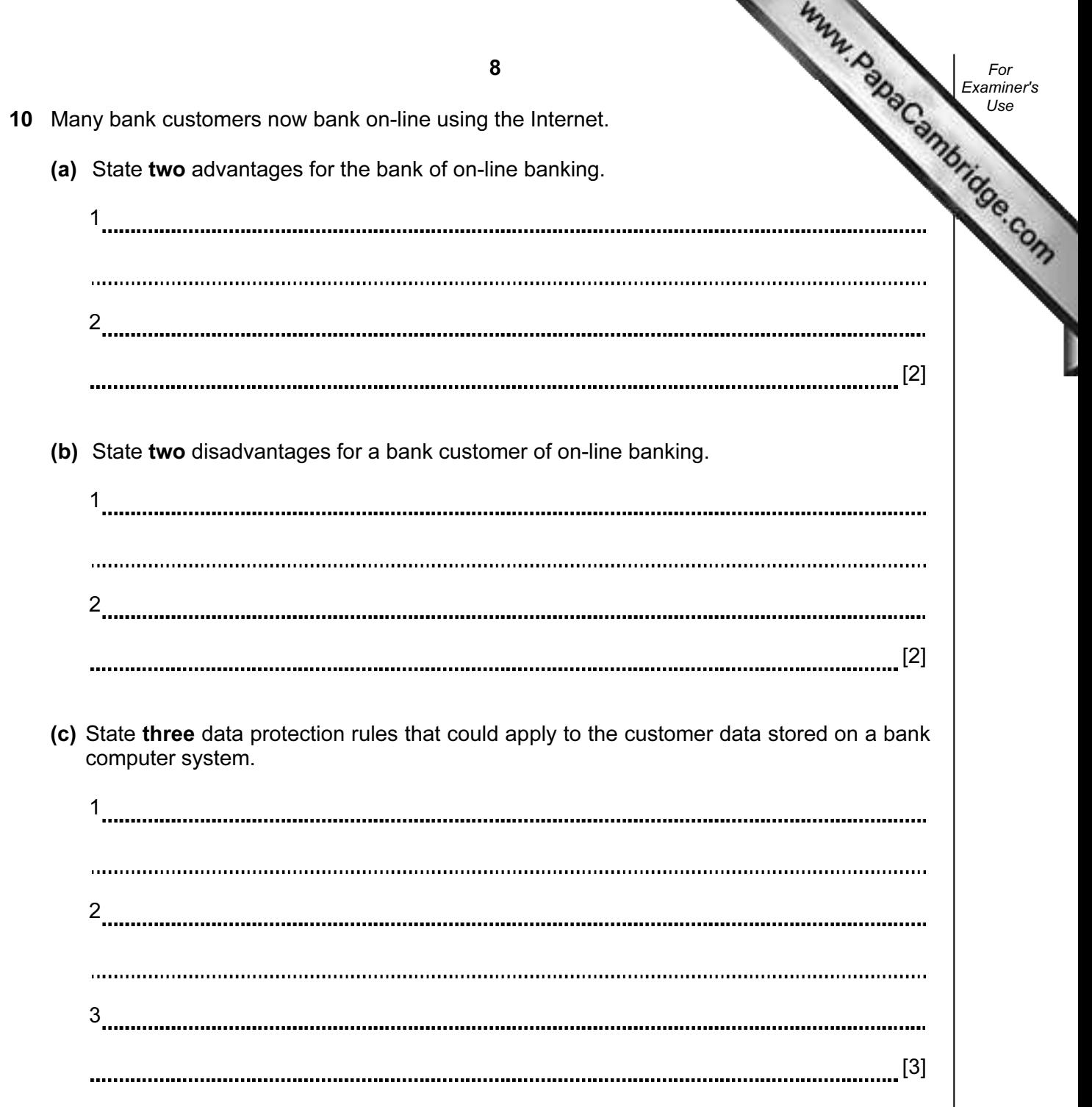

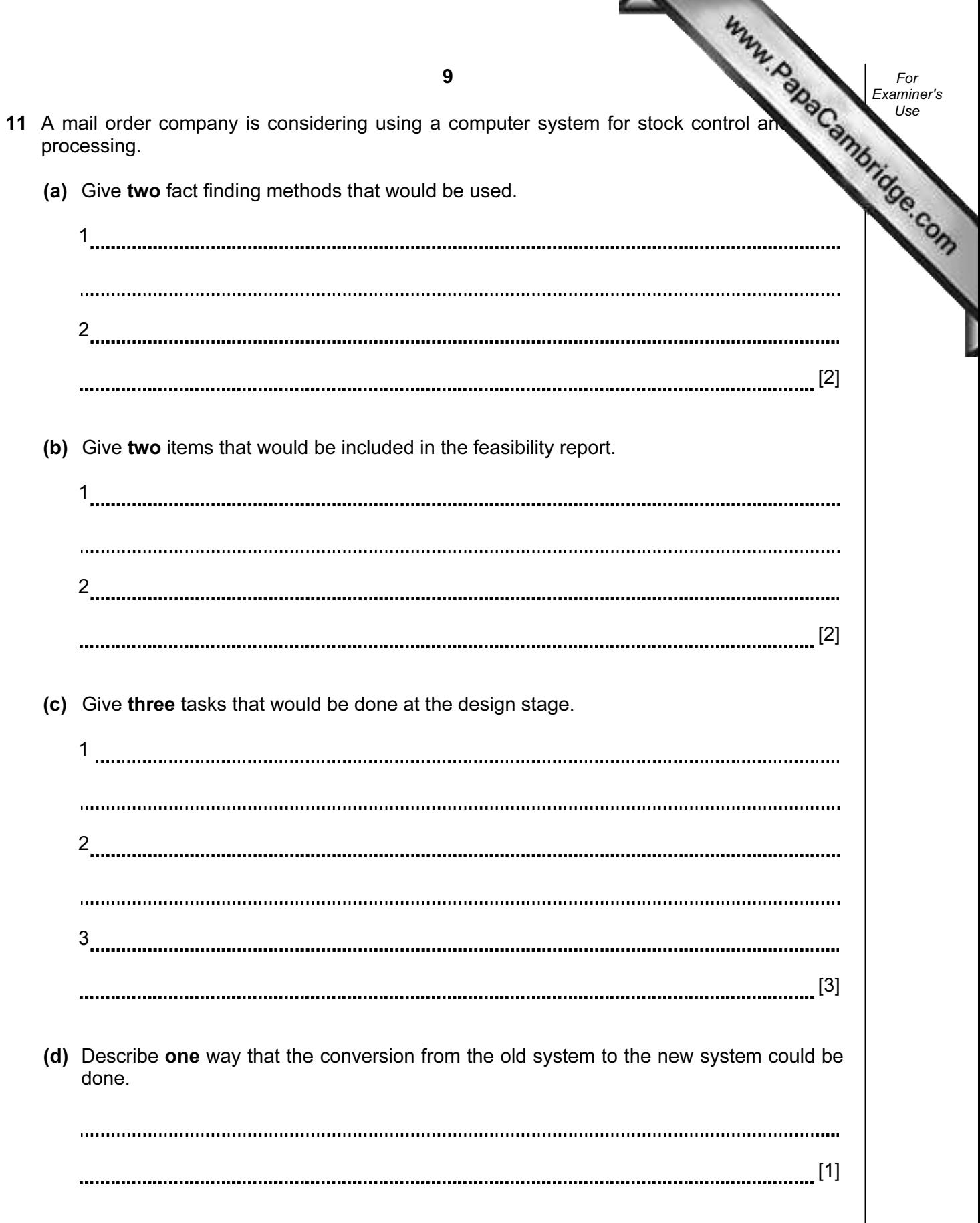

- 12 A music club keeps its members' details on a computer file.
	- (a) Complete the table below which shows the data type, field length and validation che used for the club members' data.

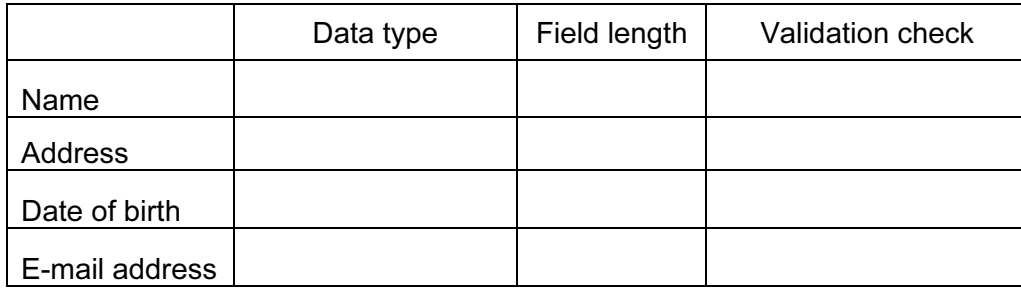

[4]

For Examiner's Use

 (b) New members can join the music club by completing an application form on the club website.

Using the screen below design a web page which shows:

- the form for collecting new members' details
- a link to another web page listing events for the year.

[5]

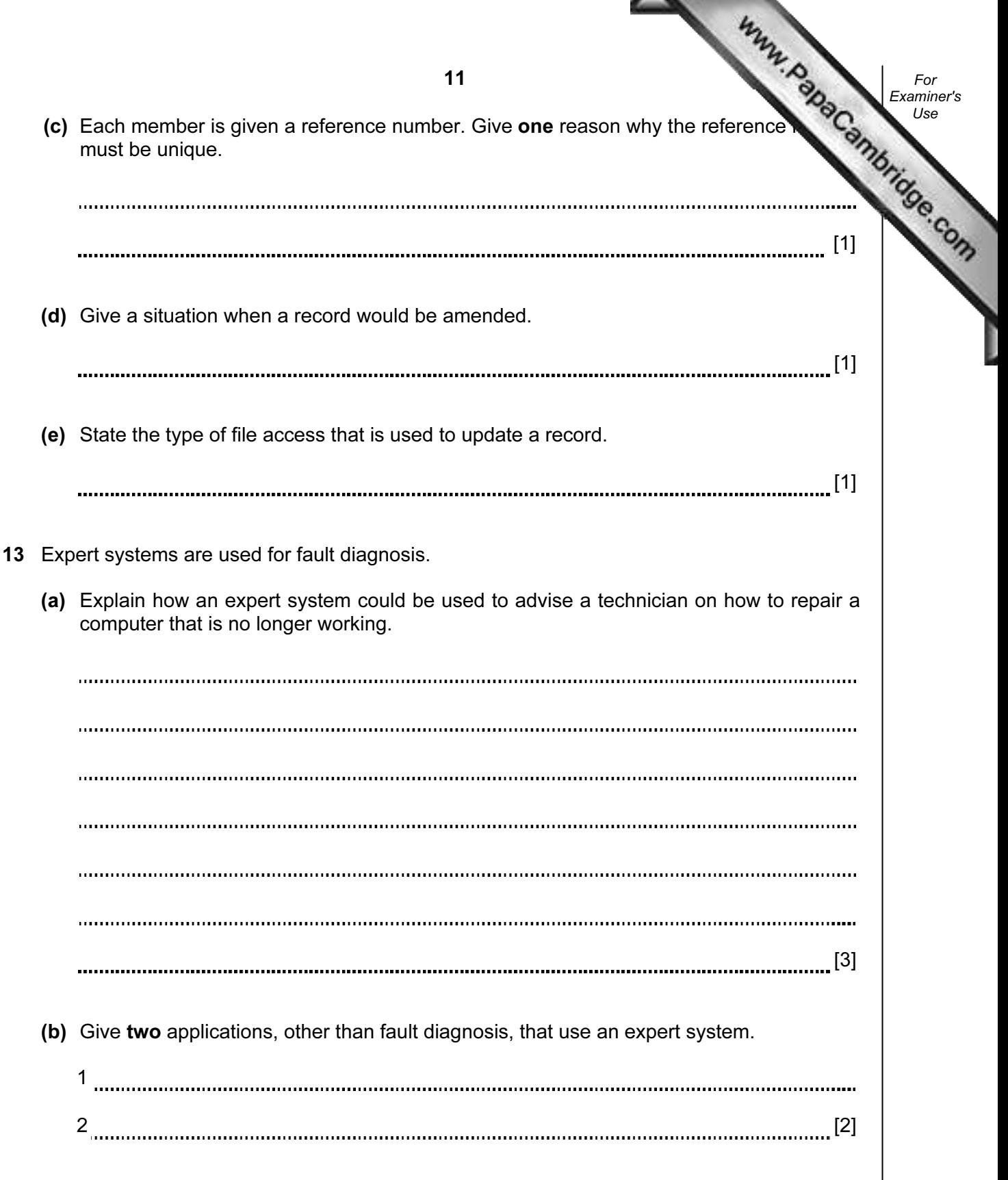

- 14 Batch processing is used for producing electricity bills.
	- (a) Give two reasons why batch processing is used rather than real-time processing producing electricity bills.

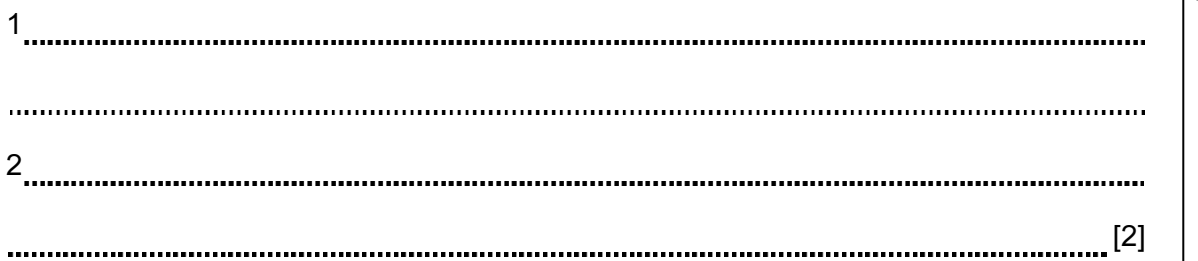

For Examiner's Use

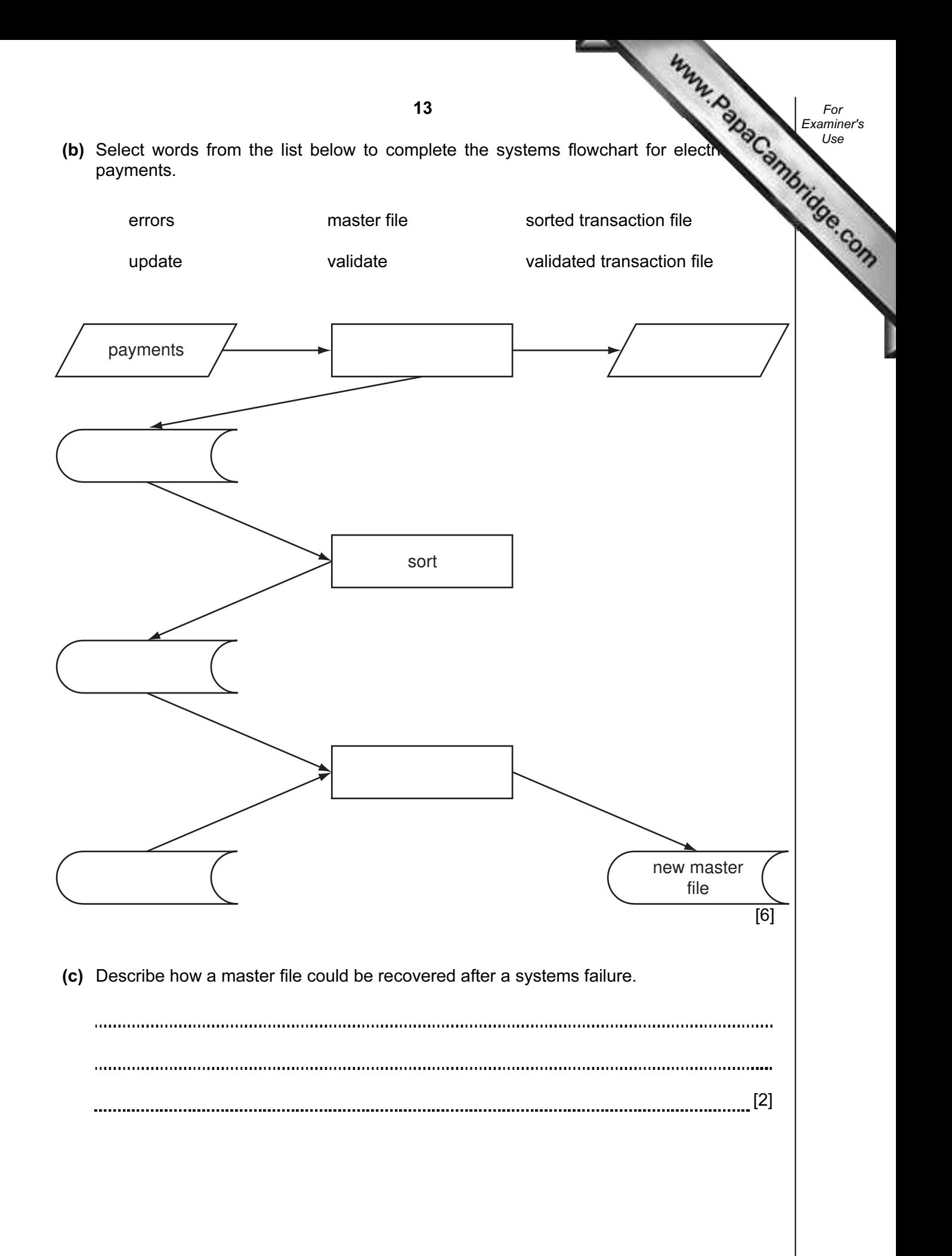

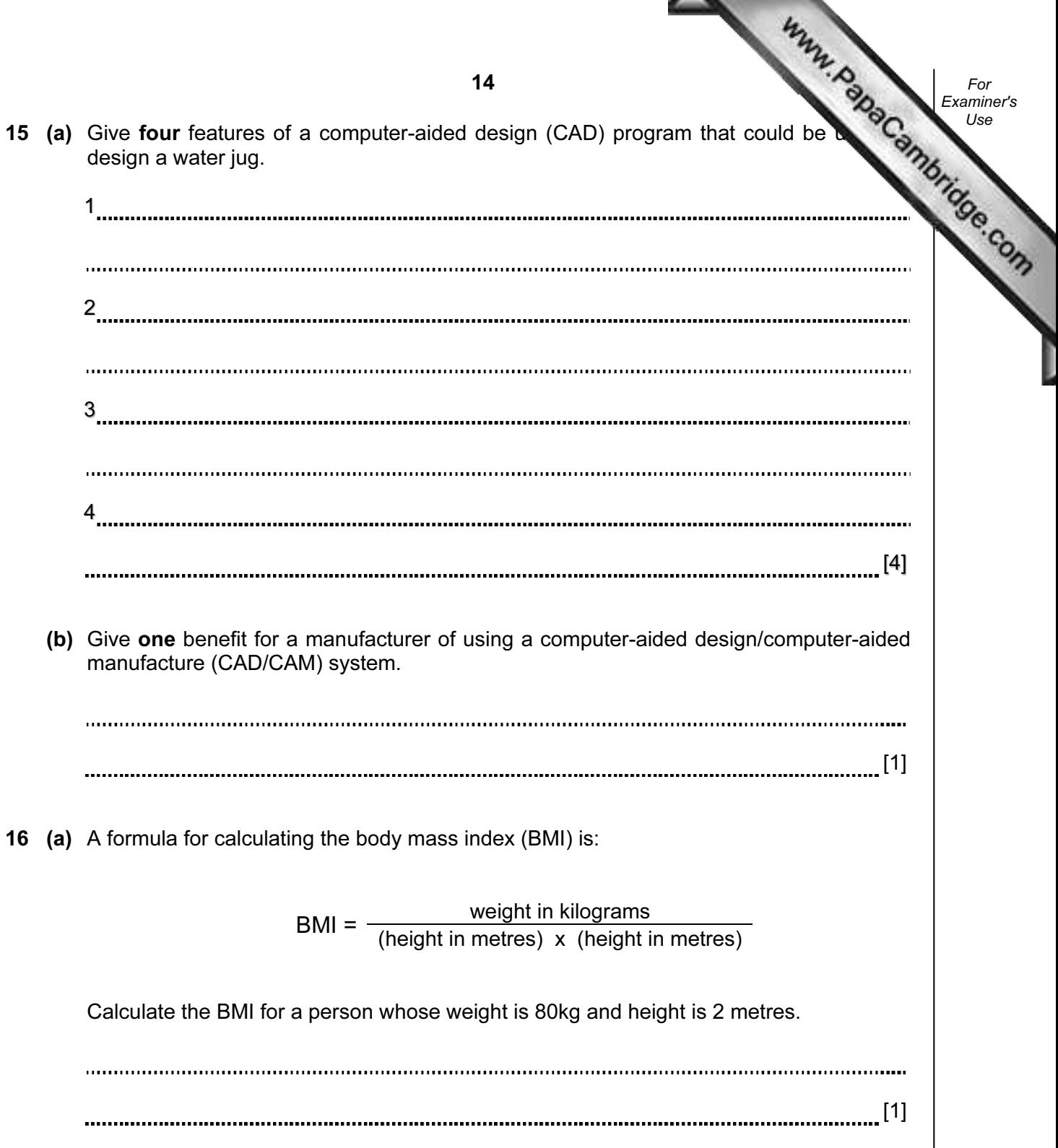

(b) Using pseudocode or otherwise, write an algorithm that will input the ID, weight (kg) height (m) of 30 students, calculate their body mass index (BMI) and output then BMI and a comment as follows:

A BMI greater than 25 will get the comment 'OVER WEIGHT', a BMI between 25 and 19 (inclusive) will get 'NORMAL' and a BMI less than 19 will get 'UNDER WEIGHT'.

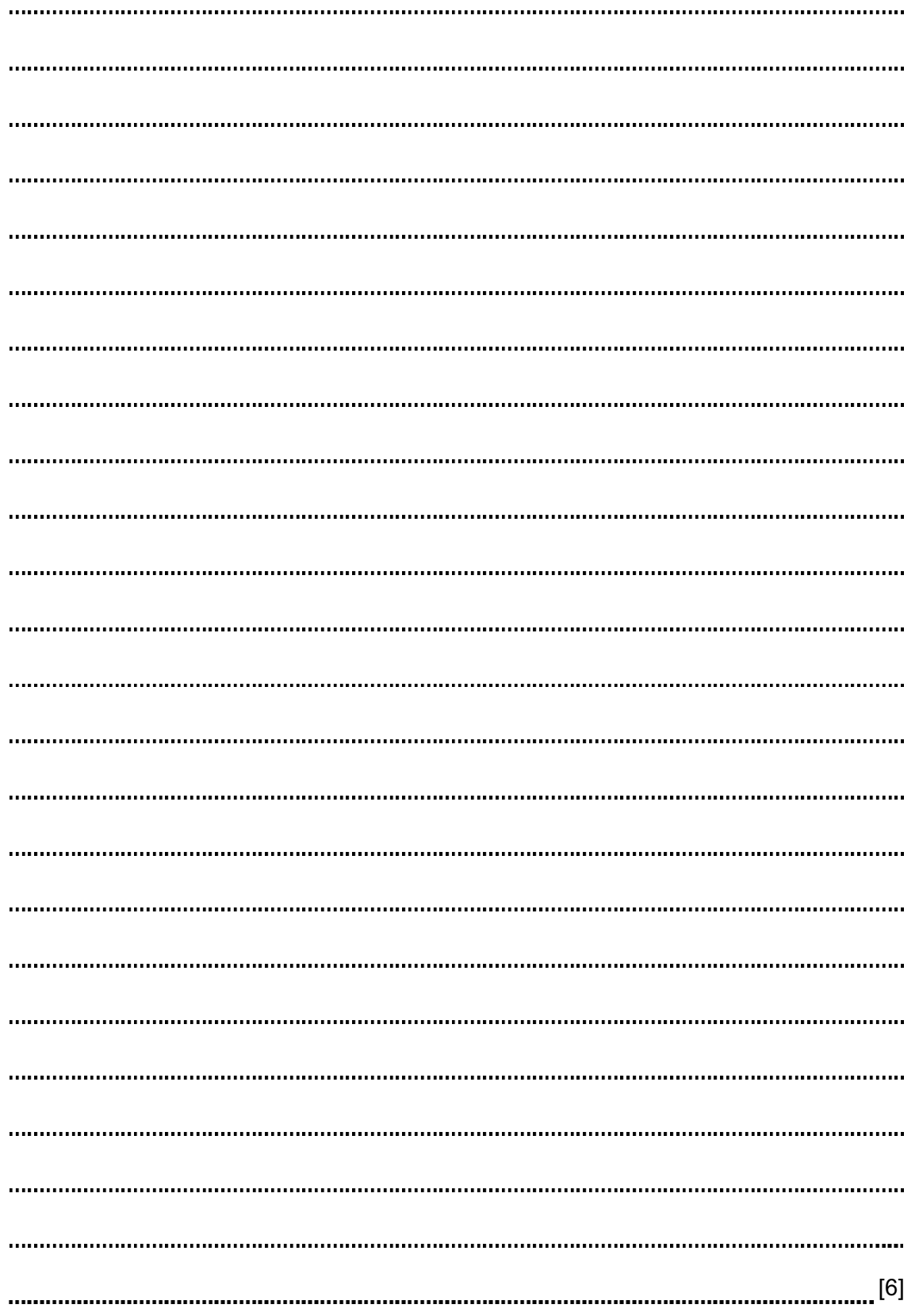

For Examiner's

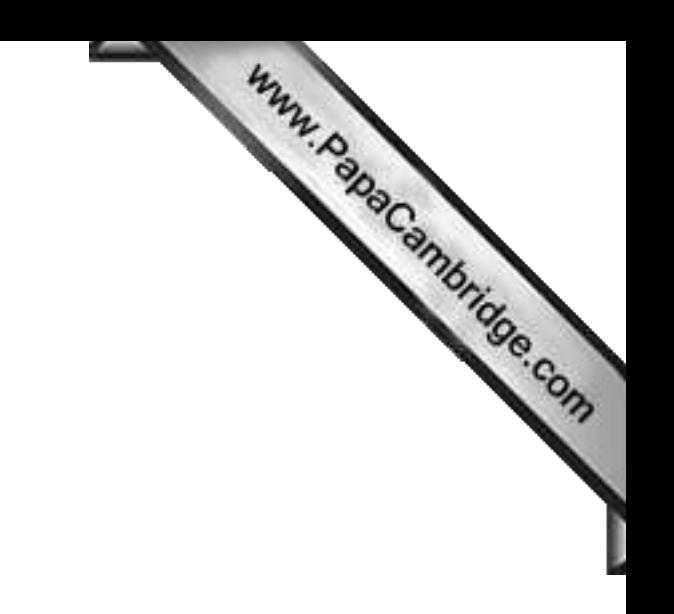

BLANK PAGE

Permission to reproduce items where third-party owned material protected by copyright is included has been sought and cleared where possible. Every reasonable effort has been made by the publisher (UCLES) to trace copyright holders, but if any items requiring clearance have unwittingly been included, the publisher will be pleased to make amends at the earliest possible opportunity.